AutoCAD 2008

- 13 ISBN 9787302217237
- 10 ISBN 7302217238

出版时间:2010-4

 $(2010-04)$ 

页数:315

版权说明:本站所提供下载的PDF图书仅提供预览和简介以及在线试读,请支持正版图书。

#### www.tushu000.com

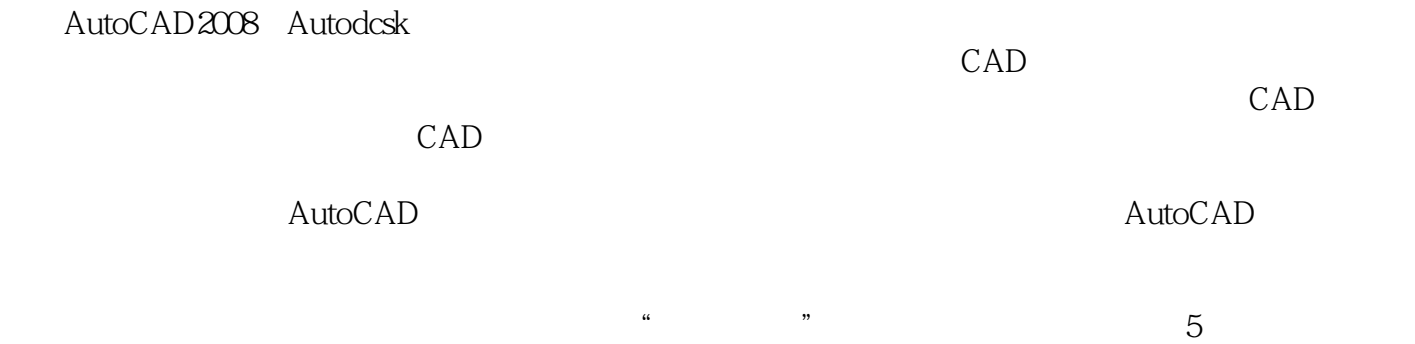

 $\begin{minipage}{0.9\linewidth} \text{AutoCAD 2008} \end{minipage} \begin{minipage}{0.9\linewidth} \begin{minipage}{0.9\linewidth} \begin{minipage}{0.9\linewidth} \begin{minipage}{0.9\linewidth} \begin{minipage}{0.9\linewidth} \begin{minipage}{0.9\linewidth} \end{minipage} \begin{minipage}{0.9\linewidth} \begin{minipage}{0.9\linewidth} \end{minipage} \begin{minipage}{0.9\linewidth} \begin{minipage}{0.9\linewidth} \begin{minipage}{0.9\linewidth} \end{minipage} \begin{minipage}{0.9\linewidth} \begin{minipage}{0.9\linewidth$  $\frac{1}{2}$ ,  $\frac{1}{2}$ , AutoCAD2008 "Contracts of the CAD2008 state of the AutoCAD2008 state of the SAU AutoCAD2008  $4^{12}$  3,  $1^{12}$  3,  $1^{12}$  3,  $1^{12}$  3,  $1^{12}$  3,  $1^{12}$  3,  $1^{12}$  3,  $1^{12}$  3,  $1^{12}$  3,  $1^{12}$  3,  $1^{12}$  3,  $1^{12}$  3,  $1^{12}$  3,  $1^{12}$  3,  $1^{12}$  3,  $1^{12}$  3,  $1^{12}$  3,  $1^{12}$  3,  $1^{12}$  3,  $1^{12}$  3, AutoCAD2008<br>"AutoCAD2008 "AutoCAD2008 "5

AutoCAD2008<br>AutoCAD2008 AutoCAD 2008

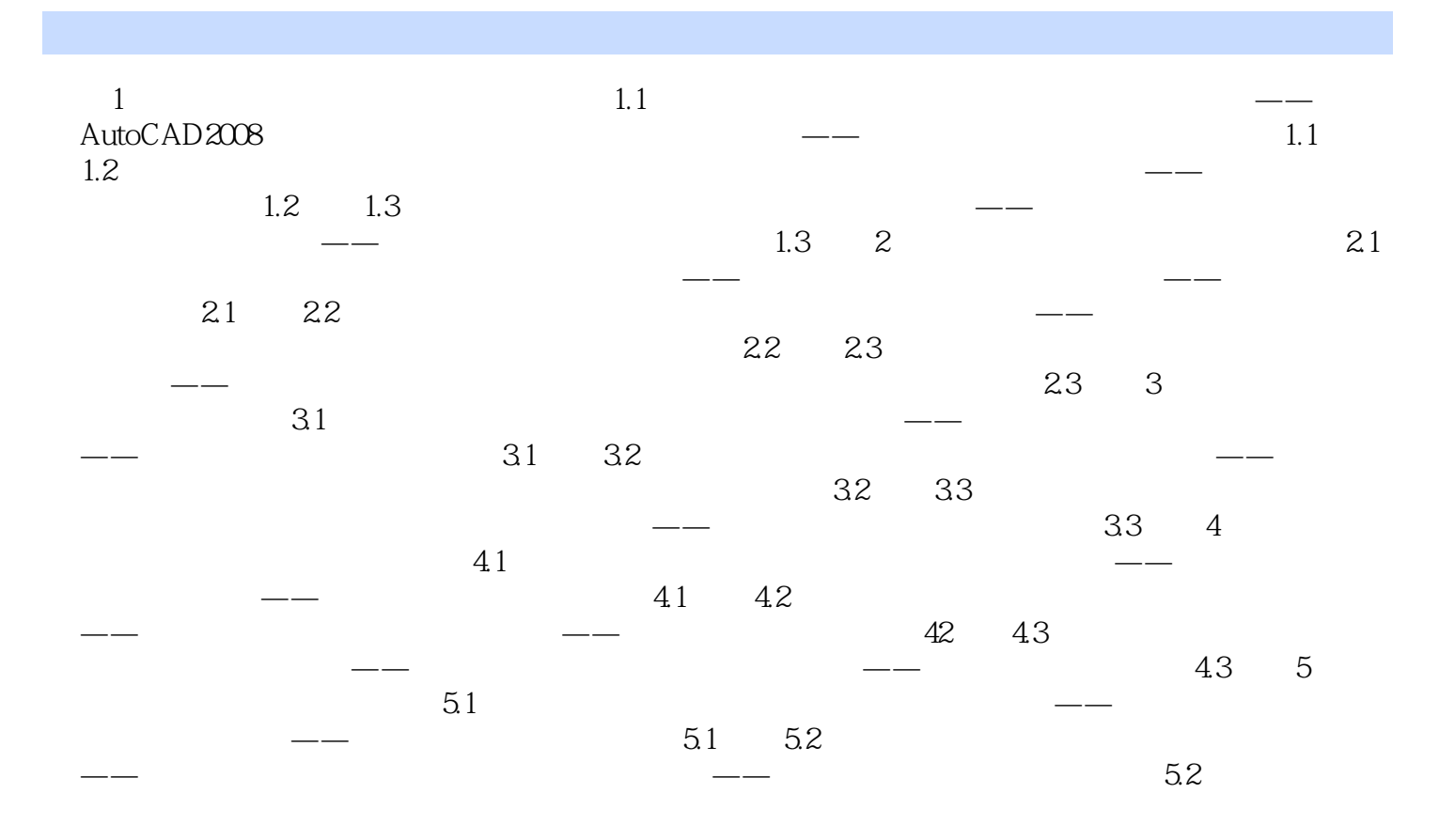

 $\frac{1}{2}$  are the three terms of the terms of the terms of the terms of the terms of terms of terms of the terms of terms of terms of terms of terms of terms of terms of terms of terms of terms of terms of terms of terms ,如图1.20所示。单击"应用并关闭"按钮,返回"选项(用户系统配置)"对话框中。在"选项(  $\frac{1}{2}$  , and  $\frac{1}{2}$  , and  $\frac{1}{2}$  , and  $\frac{1}{2}$  , and  $\frac{1}{2}$  , and  $\frac{1}{2}$  , and  $\frac{1}{2}$  , and  $\frac{1}{2}$  , and  $\frac{1}{2}$  , and  $\frac{1}{2}$  , and  $\frac{1}{2}$  , and  $\frac{1}{2}$  , and  $\frac{1}{2}$  , and  $\frac{1}{2}$  , a a.<br>
a. **1. 1. 1. 1. 1. 1. 1. 1. 1. 1. 1. 1. 1. 1. 1. 1. 1. 1. 1. 1. 1. 1. 1. 1. 1. 1. 1. 1. 1. 1. 1. 1. 1. 1. 1. 1.**  $\frac{1}{2}$  and  $\frac{1}{2}$  and  $\frac{1}{2}$  a

《中文AutoCAD 2008建筑设计应用教程》:"项目实战步步高"计算机辅助设计培训系列丛书

本站所提供下载的PDF图书仅提供预览和简介,请支持正版图书。

:www.tushu000.com